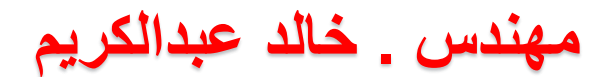

### **www.khaledabdelkarim.com**

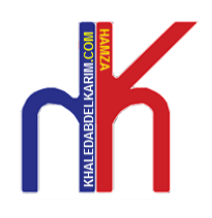

# حل مشكلة عدم ظهور بعض أجزاء من مشروع تم عمله على برنامج D3Civil عند الطباعه

- اساس المشكلة فى عدم ظهور مشروع تم عمله على برنامج D3Civil هى أن معظم مراكز طباعة اللوحات لا يوجد لديها برنامج D3Civil
- وحيث ان D3Civil برنامج تصميم وليس برنامج رسم مثل برنامج AutoCAD فمعظم الاعمال المنفذة عليه هى عبارة عن اكواد وقوانين تصميمية غير موجوده على برنامج AutoCAD لذلك تظهر المشكلة وهى عند فتح ملف المشروع على AutoCAD يتم فقدان معظم العناصر التصميمية فلا يظهر الملف بشكل كامل

### وعليه نقدم لكم الحل فى خطوتين غاية فى البساطة

بعد الانتهاء من العمل نقوم بتصدير ملف العمل الى برنامج AutoCad

وذلك من خلال قائمة File

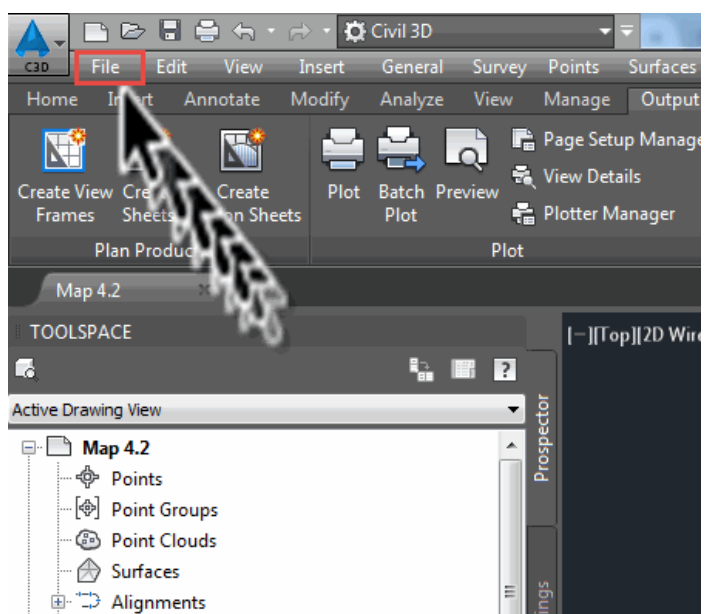

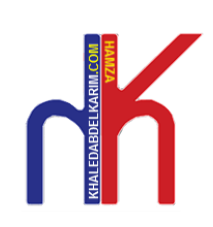

**مهندس . خالد عبدالكريم**

# **www.khaledabdelkarim.com**

#### بعد ذلك نختار قائمة Export

Export To AutoCAD نختار ومنها

#### ثم نختار حفظ الملف بصيغة Dwg على حسب الاصدار المتوفر من AutoCAD

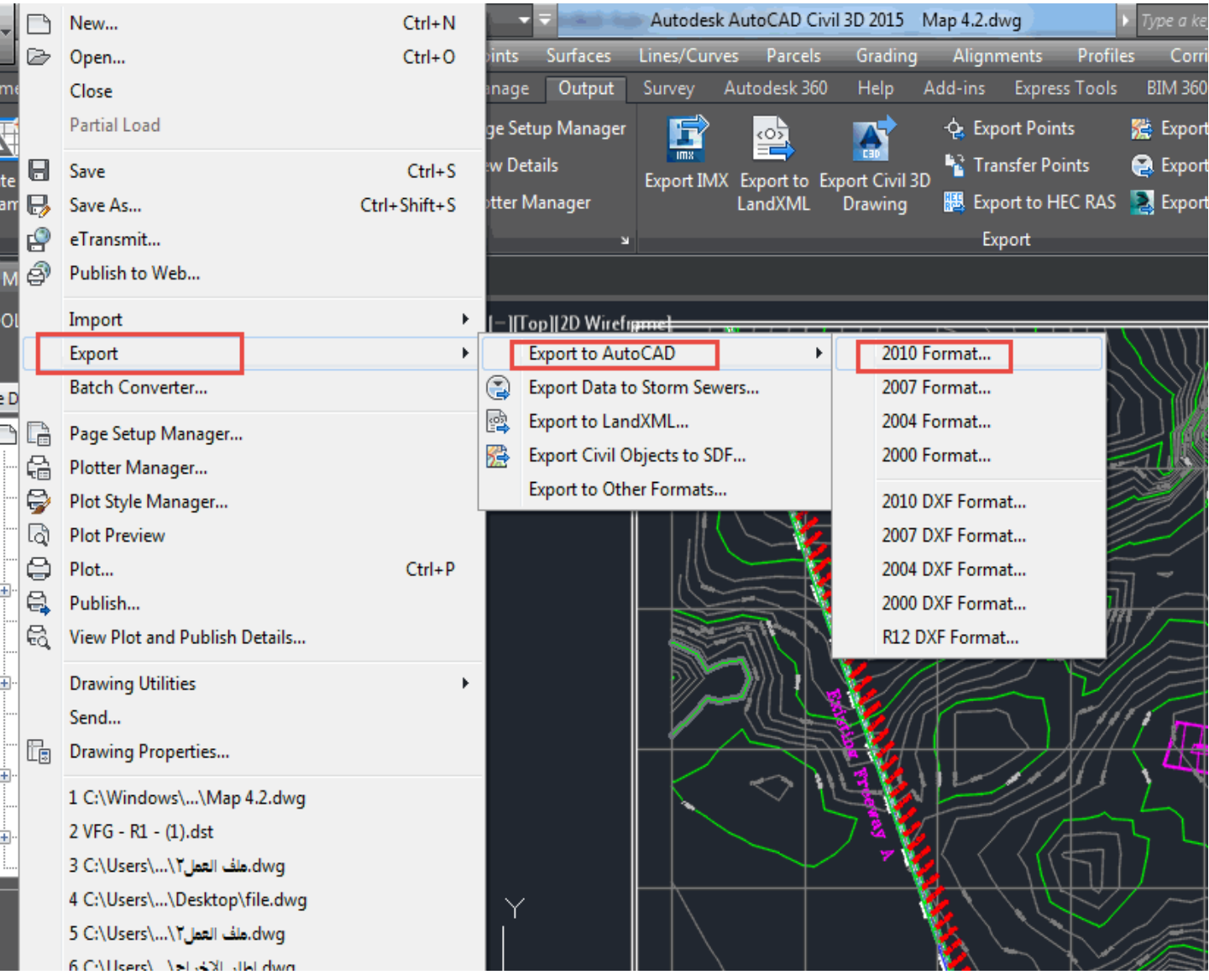

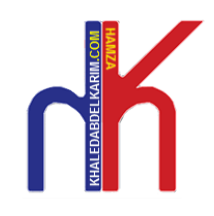

**مهندس . خالد عبدالكريم**

 **www.khaledabdelkarim.com**

دُمتم فى حفظ الله همندس . خادل عبدالكرمي

# www.khaledabdelkarim.com